# **IPECRJ - INSTITUTO DE PESQUISA E ESTUDOS CONTÁBEIS**

# **TRIBUTAÇÃO DA RENDA COM BASE NO LUCRO REAL**

 **Michele Gonçalves da Silva** 

### **RESUMO**

A carga tributária no Brasil é uma das maiores do mundo em relação ao PIB – aproximadamente 37%. Diante desta realidade, resta às empresas brasileiras, por meio de seus administradores, buscarem oportunidades de reduzir seus encargos relativos a impostos, taxas e contribuições. O Planejamento tributário, atualmente, pode ser encarado como uma atividade fundamental ao desenvolvimento e à lucratividade das organizações. Uma das diversas formas de submeter-se a uma menor carga tributária é a opção pela forma de apuração. Postergar o pagamento do imposto através do recolhimento alternado no lucro real anual pode representar um menor ônus fiscal sobre determinado período do ano calendário. São situações específicas nas qual o sucesso do planejamento tributário só se faz possíveis através do conhecimento da legislação vigente e do domínio dos fundamentos administrativos e financeiros.

PALAVRAS-CHAVE: Planejamento tributário; Carga tributária; Lucro real anual; Lucro real trimestral;

### **INTRODUÇÃO**

#### 1.1. TEMA

Ao longo da história a carga tributária brasileira esta cada vez mais complexa, dificultando o trabalho dos profissionais envolvidos nessa área. Atualmente o Brasil precisa de uma reforma tributária para simplificar o sistema tributário nacional, pois a complexidade excessiva da atual legislação tributária é uma das maiores dificuldades encontradas pelas Empresas.

A simplificação do sistema tributário nacional é fundamental para o desenvolvimento das empresas, onde a complexidade exagerada beneficia somente os mais poderosos, que dependem dos consultores tributários para amenizar os seus gastos com tributos. Vale ressaltar que o numero de tributos e de normativos é assustador. O instituto Brasileiro de Planejamento Tributário (http://www.ibpt.com.br) diz que temos mais que 3.000 normativos em vigor atualmente no Brasil, referentes às normas tributárias.

Desta forma, os grupos de empresas com alto poder aquisitivo acabam se beneficiando e diminuindo os seus gastos com tributos, que por sua vez aumentam o lucro das mesmas, pois as grandes empresas possuem recursos suficientes para contratar profissionais especializados em minimizar o impacto dos tributos sobre o valor agregado das empresas.

Tendo em vista o crescimento econômico em que o Brasil se encontra, seria significante o governo incentivar as pequenas e médias empresas, facilitando suas formas de tributação, e assim estimulando ainda mais o

nosso crescimento, o que levaria a um maior investimento de capital estrangeiro. Mas infelizmente as médias empresas ao se depararem com a complexidade dos normativos acabam desembolsando para a União, Estado e/ou município mais do que deveriam, pela dificuldade de compreensão e interpretação dos normativos. Enquanto isso, os consultores tributários das grandes empresas encontram brechas na Lei para "driblar" o Fisco, reduzindo os seus devidos impostos.

#### **1.2. OBJETIVOS**

Essa monografia tem como objetivos,

a) apresentar quais os tributos que incidem tanto sobre o lucro das pessoas jurídicas quanto os que são decorrentes de suas principais atividades – divergência de alíquotas de acordo com o lucro e o segmento da empresa.

b) relatar as diversas formas para apuração do lucro fiscal quanto ao enquadramento do lucro real e como seus respectivos impostos devidos variam de acordo com a opção da instituição.

c) demonstrar a dificuldade que uma Empresa enfrenta para apurar corretamente o seu lucro fiscal, devido à tamanha complexidade da legislação fiscal – através das diversas regras específicas de adições e exclusões que variam de acordo com o segmento, atividade e/ou a posição em que a Sociedade se enquadra.

# **1.3. RELEVÂNCIA**

O papel fundamental do governo é captar recursos da sociedade através da cobrança de tributos e aplicá-los dentro do Município, Estado e/ou União, visando o seu crescimento econômico. Diante o exposto, cabem à população e às demais organizações brasileiras avaliar se o papel do Estado faz jus à carga tributária que lhes é imposta.

Assim como o estado, as Instituições precisam captar recurso para dar continuidade as suas atividades, sempre focando a obtenção do lucro. Sabendo que as Sociedades de pequeno e médio porte encontram maiores dificuldades para honrar seu compromisso junto ao Fisco, devido à complexidade da legislação tributária, cabem a estas instituições através de um planejamento, analisar as formas de apuração, com o intuito de minimizar os gastos com tributos.

Há, porém, muitas organizações privadas que se preocupam tão e somente com o pagamento de seus impostos, não estudando formas de planejar melhor o impacto sobre estes. E ainda pior, aquelas que ao se manifestarem em relação à minimização dos tributos devidos, na maioria das vezes recebem um auto de infração por não aplicarem corretamente a Lei.

Desta forma, dentro de um ambiente competitivo, o mercado atual exige e valoriza a formação de um profissional que atue e domine a área tributária, e saiba fazer uso do planejamento fiscal, economizando gastos preciosos para a empresa.

### **1.4. METODOLOGIA**

-

Com o propósito de conhecer a realidade deste estudo, utilizou-se a pesquisa bibliográfica. Pois somente através da pesquisa foi possível encontrar respostas para a questão tributária.

Para Ander-Egg<sup>1</sup>, "a pesquisa bibliográfica é um procedimento reflexivo, sistemático, controlado e crítico, que permite descobrir novos fatos ou dados, relações ou leis, em qualquer campo de conhecimento".

Como fonte primária, foi utilizada a pesquisa documental através das análises de documentos referente à área tributária e econômica, e como fonte secundária, foi utilizado a pesquisa bibliográfica através de livros, códigos, legislação e outras publicações que possibilitaram o desenvolvimento do estudo.

Portanto, essa monografia vem divulgar ao público o resultado da organização através da metodologia utilizada na sua apuração.

No segundo capítulo, o estudo apresenta a fundamentação teórica para que se compreenda o objeto abordado. A seguir, nos capítulos de número 3 e 4, serão apresentados exemplos de casos que pretendem transmitir ao

<sup>1</sup> ANDER-EGG, Ezequiel. Introducción a lãs técnicas de investigación social: para trabajadores sociales. 7. ed. Buenos Aires: Humanitas, 1978. p.20.

leitor a minimização do tributo, devido a opção escolhida pela Organização.

Concluindo o estudo, no quinto e último capítulo encontram-se os comentários finais acerca do planejamento tributário sob as diversas formas de apuração.

### **2. FUNDAMENTAÇÃO TEÓRICA**

Para a compreensão dos casos que serão abordados neste estudo, fazem-se necessária a apresentação dos conceitos dos tributos sobre o lucro, das diversas formas de apuração, e das premissas para o enquadramento no lucro real.

#### **2.1 TRIBUTOS INCIDENTES SOBRE O LUCRO**

No Brasil, os tributos que incidem sobre o Lucro das Pessoas Jurídicas são dois: o Imposto de Renda de Pessoa Jurídica (IRPJ) e a Contribuição Social Sobre o Lucro Líquido (CSLL).

#### **2.1.1 Imposto de Renda de Pessoa Jurídica (IRPJ)**

Criado em 1922, sendo primeiramente cobrado sobre o exercício financeiro de 1924, o imposto sobre a renda da pessoa jurídica foi instituído no Brasil através do art. 31 da Lei 4.625 de 31 de dezembro de 1922.

> *"Art.31. Fica instituído o imposto geral sobre a renda, que será devido, annualmente, por toda a pessoa physica ou juridica, residente no territorio do paiz, e incidirá, em cada caso, sobre o conjunto liquido dos rendimentos de qualquer origem."*

Atualmente o art. 3º da Lei nº. 9.249/95 dispõe que a alíquota do IRPJ incidente sobre a base de cálculo é de 15%. No caso de um lucro mensal que ultrapasse vinte mil reais, é ainda acrescido um valor de 10% (RIR/99 art.42).

O Estado também considera que a alíquota incidente sobre a base de cálculo do imposto de renda pode variar de acordo com o lucro da empresa. A LC nº. 123/2006, além de dispor as regras para que uma empresa possa ser considerada uma ME ou EPP, apresenta as bases de cálculo em que incidirão os tributos.

#### **2.1.2 Contribuição Social Sobre o Lucro Líquido (CSLL)**

De acordo com a Lei nº 8.981, de 1995:

 *Art.57. Aplicam-se à CSLL as mesmas normas de apuração e de pagamento estabelecidas para o imposto de renda das pessoas jurídicas, mantidas a base de cálculo e as alíquotas previstas na legislação em vigor.* 

No caso das pessoas jurídicas que optam pelo lucro real, a base de cálculo da CSLL, instituída pela Lei nº. 7.689/88 e alterada pelo art. 2º da Lei nº.8.034/90, é o lucro contábil, antes da provisão para o imposto de renda e para a CSLL, ajustado pela:

- *1. adição do resultado negativo da avaliação de investimentos pelo valor de patrimônio liquido;*
- *2. adição do valor da reserva de reavaliação, baixado durante o período-base, cuja contrapartida não tenha sido computada no resultado do período;*
- *3. adição do valor das provisões não dedutíveis na determinação do lucro real, exceto a provisão para o*

*imposto de renda;* 

- *4. exclusão do resultado positivo da avaliação de investimentos pelo valor de patrimônio liquido;*
- *5. exclusão dos lucros e dividendos derivados de investimentos avaliados pelo custo de aquisição, que tenham sido computados como receitas;*
- *6. exclusão do valor das provisões adicionadas, na forma do item 3, que tenham sido baixadas no curso do período-base;*
- *7. adição das despesas indedutiveis a que se refere o art. 13 da Lei nº. 9.249/95;*
- *8. adição de lucros, rendimentos e ganhos de capital auferidos no exterior (art. 21 da MP nº. 2.158-35/01);*
- *9. adição do valor dos lucros distribuídos disfarcadamente (art. 60 da Lei nº. 9.532/97);*
- *10. exclusão do valor das provisões técnicas das operadoras de planos de assistência à saúde, cuja constituição é exigida pela legislação especial a elas aplicável;*
- *11. adição do valor de ajustes decorrentes de métodos de preços de transferências.*

Após a determinação da base de cálculo, incide-se uma alíquota de 9%, referente ao tributo em questão.

Os tributos incidentes sobre o lucro da pessoa jurídica no Brasil somam um percentual de 34%. Uma alíquota que pode ser considerada alta para empresas residentes no país que frequentemente se vêem incapazes de honrar este compromisso.

# **2.2 REGIMES DE TRIBUTAÇÃO**

Atualmente, no Brasil, a regra básica de tributação das pessoas jurídicas prevê a apuração do IRPJ em bases trimestrais ou anuais com antecipações mensais.

Conforme podemos visualizar no fluxograma a seguir, existem três enquadramentos possíveis: Lucro Real, Lucro Presumido ou Lucro Arbitrado.

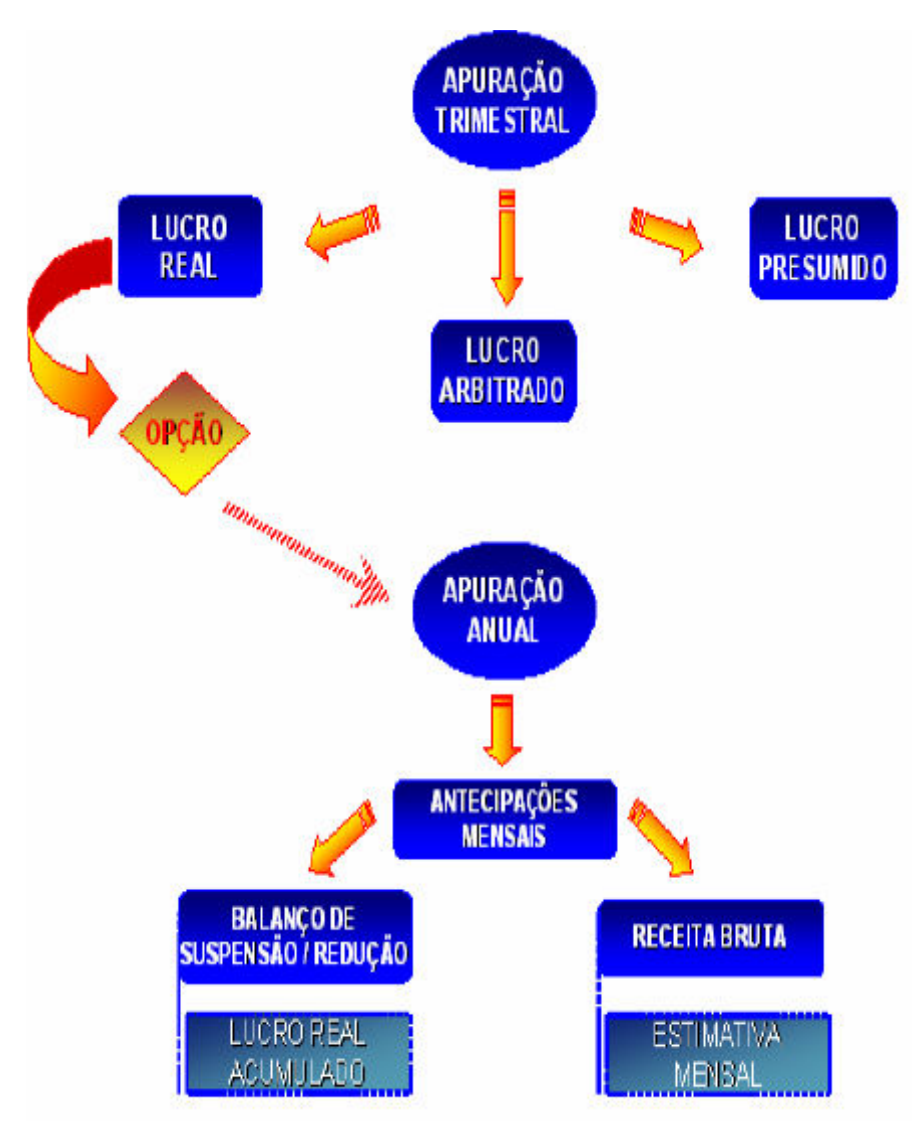

\*O estudo desta monografia será aprofundado somente na apuração do Lucro Real. FIGURA 1: Formas de Apuração

Vale mencionar que a sistemática de apuração do IRPJ com base no Lucro Real Anual, com antecipações mensais, é a mais utilizada pelas maiores Empresa.

Um dos critérios de obrigatoriedade para a apuração do lucro real aplica-se às empresas cujo faturamento no ano anterior tenha ultrapassado R\$ 48.000.000,00 (conforme art. 246 do RIR/99, com alteração introduzida pelo artigo 46 da Lei 10.637/02).

#### **2.2.1 Formas de Apuração do Lucro Real**

Podemos perceber no fluxograma apresentado que, para os três regimes de tributação, a apuração em princípio é trimestral. Entretanto nesta apuração, não é possível efetuar antecipações mensais do imposto, ou seja, o imposto será determinado por períodos de apuração encerrados nos dias 31 de março, 30 de junho, 30 de setembro e 31 de dezembro de cada ano-calendário.

Na sistemática do lucro real, é possível efetuar uma opção pelo pagamento anual, conhecido como Lucro Real Anual. Porém, neste caso, as empresas deverão verificar mensalmente a necessidade de se efetuar recolhimentos antecipados do imposto.

Tal verificação se dará mediante cálculo do IRPJ através do levantamento de balancetes de suspensão/redução ou do cálculo com base na receita bruta.

No cálculo das antecipações mensais através do balanço de suspensão/redução nada mais é que o lucro real acumulado mensalmente. A Instrução Normativa SRF Nº 93, de 24 de Dezembro de 1997 cita que:

*Art. 10. A pessoa jurídica poderá:* 

*I - suspender o pagamento do imposto, desde que demonstre que o valor do imposto devido, calculado com base no lucro real do período em curso, é igual ou inferior à soma do imposto de renda pago, correspondente aos meses do mesmo ano-calendário, anteriores àquele a que se refere o balanço ou balancete levantado;* 

*II - reduzir o valor do imposto ao montante correspondente à diferença positiva entre o imposto devido no período em curso, e a soma do imposto de renda pago, correspondente aos meses do mesmo ano calendário, anteriores àquele a que se refere o balanço ou balancete levantado.* 

*Art. 12. Para os efeitos do disposto no art. 10:* 

*...* 

*...* 

*II - considera-se imposto devido no período em curso, o resultado da aplicação da alíquota do imposto sobre o lucro real, acrescido do adicional, e diminuído, quando for o caso, dos incentivos fiscais de dedução e de isenção ou redução;* 

Já no cálculo através da receita bruta, os valores não são acumulados, devendo-se levar em consideração apenas a movimentação do mês em referência, retirados também da Demonstração do Resultado do Exercício. O cálculo com base na receita bruta é efetuado através da multiplicação de percentuais estimados definidos pela Legislação, sobre a receita bruta mensal da pessoa jurídica, conforme a Instrução Normativa SRF Nº 093, de 24 de Dezembro de 1997. Vale ressaltar que, os percentuais estimados na legislação em vigor variam de acordo com a atividade/segmento da empresa.

*IN SRF Nº093/1997:* 

*Art. 3º À opção da pessoa jurídica, o imposto poderá ser pago sobre base de cálculo estimada, observado o disposto no § 6º do artigo anterior.* 

*§ 1º A base de cálculo do imposto, em cada mês, será determinada mediante a aplicação do percentual de 8% (oito por cento) sobre a receita bruta auferida na atividade.* 

Feitos os dois cálculos supramencionados, a pessoa jurídica poderá comparar os dois métodos optando por aquele que lhe proporcione o menor desembolso financeiro. No capitulo quatro será abordado um estudo comparativo entre o cálculo através da Receita Bruta e o Balancete de Suspensão e Redução.

Assim, ao optar por antecipar o imposto mensalmente a empresa irá substituir o lucro real trimestral pelo lucro real anual, no qual o encerramento do exercício será em 31 de dezembro do ano-calendário.

Na sistemática do lucro real, as empresas são obrigadas a escriturar a apuração do IRPJ no LALUR - Livro de Apuração do Lucro Real.

#### 2.3. QUEM PODE OPTAR

Todas as empresas jurídicas podem optar pelo Lucro Real, sendo que algumas delas são obrigadas a esse regime – ficando, portanto, impedidas a se enquadrarem no Lucro Presumido ou no Simples Nacional. Assim, independentemente de qualquer condição, atividade, ou faturamento, todas as empresas podem optar pelo Lucro Real, exceto aquelas que são obrigadas a esse regime.

#### **2.3.1. Empresas obrigadas ao Lucro Real**

Os incisos do art. 14 da Lei nº. 9.718/98 descreve as condições para que a empresa tenha que, obrigatoriamente, ser tributada com base no lucro real.

Salienta-se que, as pessoas jurídicas que não se enquadram nos incisos do artigo antes mencionado, poderão optar ou não pela tributação pelo lucro real, conforme mencionado anteriormente.

> *Art. 14. Estão obrigadas à apuração do lucro real as pessoas jurídicas:*

> *I - cuja receita total, no ano-calendário anterior seja superior ao limite de R\$ 48.000.000,00 (quarenta e oito milhões de reais), ou proporcional ao número de meses do período, quando inferior a 12 (doze) meses; (Redação dada pela Lei nº 10.637, de 2002)*

> *II - cujas atividades sejam de bancos comerciais, bancos de investimentos, bancos de desenvolvimento, caixas econômicas, sociedades de crédito, financiamento e investimento, sociedades de crédito imobiliário, sociedades corretoras de títulos, valores mobiliários e câmbio, distribuidoras de títulos e valores mobiliários, empresas de arrendamento mercantil, cooperativas de crédito, empresas de seguros privados e de capitalização e entidades de previdência privada aberta;*

> *III - que tiverem lucros, rendimentos ou ganhos de capital oriundos do exterior;*

> *IV - que, autorizadas pela legislação tributária, usufruam de benefícios fiscais relativos à isenção ou redução do imposto;*

> *V - que, no decorrer do ano-calendário, tenham efetuado pagamento mensal pelo regime de estimativa, na forma do art. 2º da Lei nº 9.430, de 1996;*

> *VI - que explorem as atividades de prestação cumulativa e contínua de serviços de assessoria creditícia, mercadológica, gestão de crédito, seleção e riscos, administração de contas a pagar e a receber, compras de direitos creditórios resultantes de vendas mercantis a prazo ou de prestação de serviços*

*(factoring).* 

*VII – que se dediquem à construção, incorporação, compra e venda de imóveis que tenham registro de custo orçado, nos termos das normas aplicáveis a essas atividades.* 

### 2.4. LUCRO REAL ANUAL E TRIMESTRAL

Os procedimentos aqui tratados servirão tanto para a apuração do Lucro Real Anual em 31 de dezembro, como para a apuração do Lucro Real Trimestral em 31 de Março, 30 de Junho, 30 de Setembro e 31 de Dezembro.

Serão demonstrados neste item, os procedimentos que deverão ser adotados caso a empresa opte pelo lucro real trimestral ou lucro real anual calculado através do balancete de suspensão e redução.

Seguem adiante alguns conceitos básicos para facilitar o entendimento deste estudo.

#### **2.4.1.Lucro Antes do IRPJ e da CSLL**

O lucro antes do IRPJ (Imposto de Renda Pessoa Jurídica) e da CSLL (Contribuição Social sobre o Lucro Líquido), representam nada além do que o lucro contábil, que são as receitas menos as despesas. Está disposto no regulamento do imposto de renda que:

> *Art. 248. O lucro líquido do período de apuração é a soma algébrica do lucro operacional (Capítulo V), dos resultados não operacionais (Capítulo VII), e das participações, e deverá ser determinado com observância dos preceitos da lei comercial (Decreto-Lei nº 1.598, de 1977, art. 6º, § 1º, Lei nº 7.450, de 1985, art. 18, e Lei nº 9.249, de 1995, art. 4º). (V. NOTA 881)*

### **2.4.2. Ajustes**

Os tributos incidentes sobre o lucro deveriam ser calculados sobre o lucro contábil apurados pelas Sociedades, ou seja, receita menos despesas. Porém a legislação fiscal exige que para a apuração do Lucro Fiscal sejam efetuados ajustes, referentes a receitas e despesas que devem compor ou não a base de cálculo. No quadro I está exemplificado o funcionamento da apuração do Lucro Real de forma sucinta:

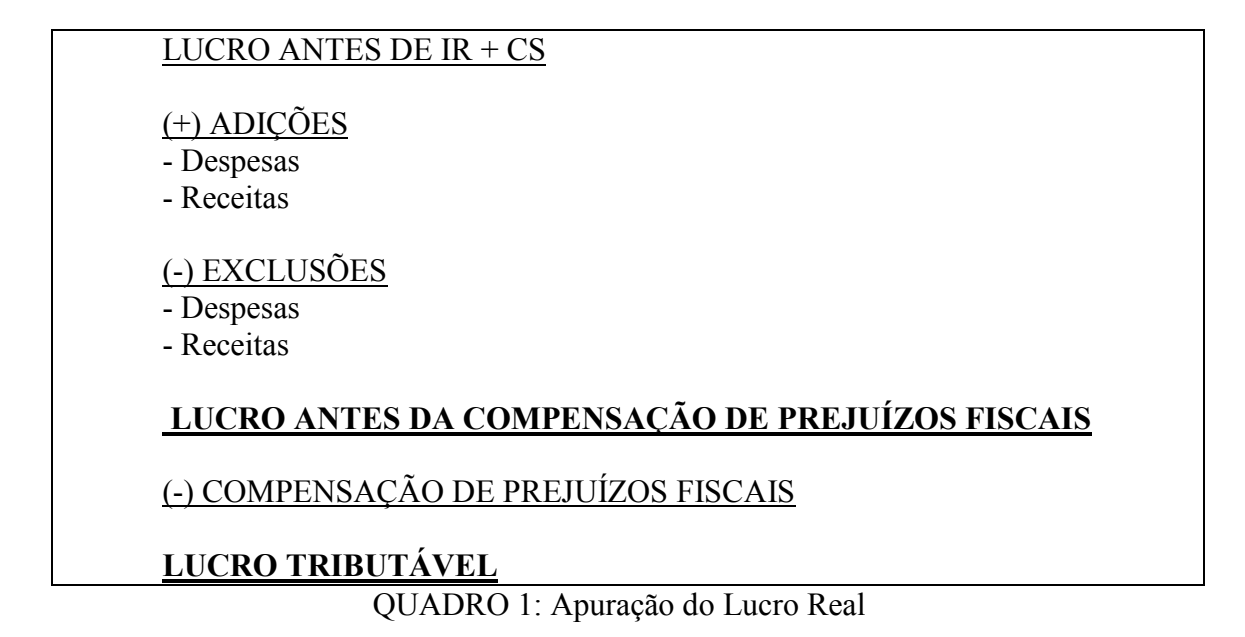

## **2.4.3. Lucro Fiscal**

O lucro fiscal é o valor onde serão efetuados os cálculos dos tributos sobre o lucro, após as adições, exclusões e compensação de prejuízos.

#### 2.4.3.1. Adição

O Fisco cita que para uma despesa ser dedutível, a mesma deve estar intrinsecamente ligada à operação principal da Empresa, caso contrário, a Entidade deverá adicionar o valor da despesa para apuração do lucro Real. As despesas realizadas pela pessoa jurídica podem ser dedutíveis ou indedutíveis na determinação do lucro real.

Desta forma o art. 249 do RIR/1999 cita que "Na determinação do lucro real, serão adicionadas no lucro líquido do período de apuração (Decreto-Lei nº. 1.598, de 1997, art. 6º, §2º)":

> *a. os custos, despesas, encargos, perdas, provisões, participações e quaisquer outros valores deduzidos na apuração do lucro líquido que, de acordo com a legislação tributária, não sejam dedutíveis na determinação do lucro real (exemplo: resultados negativos de equivalência patrimonial, custos e despesas não dedutíveis);*

> *b. os resultados, rendimentos, receitas e quaisquer outros valores não incluídos na apuração do lucro líquido que, de acordo com a legislação tributária, devam ser computados na determinação do lucro real (exemplo: ajustes decorrentes da aplicação dos métodos dos preços de transferência, lucros auferidos por controladas e coligadas domiciliadas no exterior);*

As adições têm por finalidade aumentar a base de cálculo do imposto. A seguir alguns exemplos de adições.

Exemplos*:* 

• Despesas que não sejam necessárias, usuais ou normais à atividade da empresa;

- Provisões indedutíveis não autorizadas na legislação;
- Excesso de provisões dedutíveis;

• Multas por infrações fiscais de natureza não compensatória;

- Contribuições e doações indedutíveis;
- Despesas com Brindes;
- Tributos e contribuições com exigibilidade suspensa;
- Outras Adições.

No caso das multas por infrações de natureza não tributária, ou seja, multas de trânsito, as multas impostas pelo IPEM, pela CETESB e órgãos similares, são totalmente indedutíveis, devendo ser adicionadas. São julgadas pelo Fisco como indedutível devido ao princípio geral de que não é uma despesa necessária à atividade da empresa e a manutenção da respectiva fonte produtora.

## 2.4.3.2. Exclusão

O objetivo principal das exclusões é não inserir na base de cálculo do imposto as receitas contabilizadas pela Sociedade que são consideradas pela legislação como não-tributáveis. Para facilitar o entendimento segue um exemplo de receita de dividendos que foi auferida de outra empresa. Neste caso a legislação do IR permite sua exclusão, tendo em vista que sua tributação já foi efetuada na Empresa que distribuiu os dividendos.

Segundo a art. 250 do RIR/1999, "Na determinação do lucro real, poderão ser excluídos do lucro liquido do período de apuração (Decreto-Lei nº1. 598, de 1997, art. 6º, § 3º)":

> *a. os valores cuja dedução seja autorizada pela legislação tributária e que não tenham sido computados na apuração do lucro líquido do período de apuração (exemplo: depreciação acelerada incentivada);*

> *b. os resultados, rendimentos, receitas e quaisquer outros valores incluídos na apuração do lucro líquido que, de acordo com a legislação tributária, não sejam computados no lucro real (exemplo: resultados positivos de equivalência patrimonial, dividendos);*

As Exclusões têm por finalidade diminuir a base de cálculo do imposto. Citaremos alguns exemplos a seguir:

Lucros e dividendos derivados de investimento avaliados pelo custo de aquisição;

• Ajustes por aumento no valor de investimentos avaliados pelo método da equivalência patrimonial;

Lucro diferido nas vendas de ativo permanente a longo prazo;

- Depreciação e amortização acelerada incentivada;
- Reversão de provisões adicionadas anteriormente;

• Diferimento do lucro auferido decorrente de serviços de empreitada ou fornecimento contratado junto à Administração Pública direta ou indireta.

# 2.4.3.3. Compensação de Prejuízos Fiscais

Dever-se-á distinguir o prejuízo contábil, apurado pela contabilidade e representado na demonstração de Resultado do Período de Apuração, do prejuízo fiscal (real), apurado na escrituração fiscal, que será demonstrado na parte A do LALUR e controlado na parte B do mesmo.

### *2.4.3.3.1. Conceito*

O prejuízo fiscal de um período (exercício) é apurado na parte A do LALUR da pessoa Jurídica. Esse prejuízo é apurado através das adições e exclusões mencionadas anteriormente.

É importante ressaltar que, ao obter um prejuízo contábil no final do exercício não necessariamente resultará em um prejuízo fiscal, ou seja, de acordo com as adições e exclusões a Sociedade poderá aumentar a base de cálculo (Exemplo II). É viável também que, a partir de um lucro contábil, a empresa apure um prejuízo fiscal, e assim, não efetuando pagamento algum de imposto sobre o lucro (Exemplo I).

Exemplo I*:* 

Lucro Líquido antes do Imposto de Renda (LAIR)...R\$200.000,00

( + ) Adições...............................................................R\$40.000,00

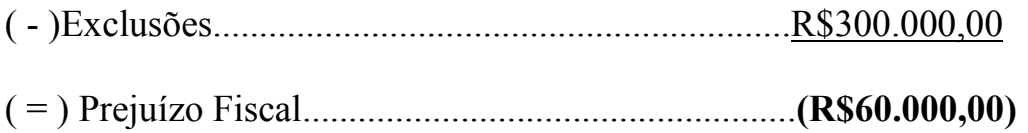

### *Exemplo II*:

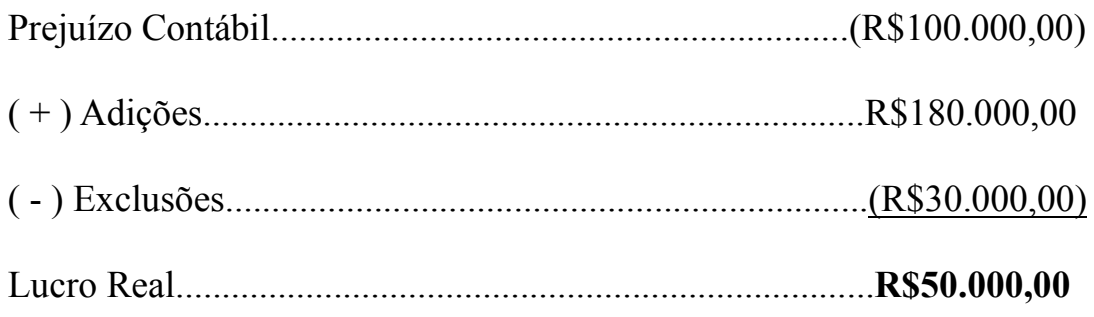

## *2.4.3.3.2. Compensação*

O prejuízo fiscal apurado num determinado exercício poderá ser compensado com o lucro real de períodos subseqüentes, desde que registrado adequadamente no Livro de Apuração do Lucro Real – LALUR. A compensação poderá ser feita a qualquer tempo pela pessoa jurídica, ou seja, não existe prazo para que ela seja efetuada. Está disposto no regulamento do Imposto de Renda que:

> *Art. 509. O prejuízo compensável é o apurado na demonstração do lucro real e registrado no LALUR (Decreto-Lei nº 1.598, de 1977, art. 64, § 1º, e Lei nº 9.249, de 1995, art. 6º, e parágrafo único). (V. NOTAS 1497 e 1498 e NOTAS 1500 e 1501 APÓS O § 2º)*

> *§ 1º A compensação poderá ser total ou parcial, em um ou mais períodos de apuração, à opção do contribuinte, observado o limite previsto no art. 510 (Decreto-Lei nº 1.598, de 1977, art. 64, § 2º).*

### *2.4.3.3.3. Limite de 30%*

Podem ser compensados, total ou parcialmente, à opção do contribuinte, os prejuízos fiscais de períodos de apuração anteriores. Isso, desde que observado o limite máximo de 30% do lucro líquido, ajustado pelas adições e exclusões previstas na legislação tributária.

Para fatos geradores ocorridos a partir de 1º-01-1995, a referida compensação não poderá reduzir o lucro real em mais de 30% do seu valor.

> *Art. 510. O prejuízo fiscal apurado a partir do encerramento do ano-calendário de 1995 poderá ser compensado, cumulativamente com os prejuízos fiscais apurados até 31 de dezembro de 1994, com o lucro líquido ajustado pelas adições e exclusões previstas neste Decreto, observado o limite máximo, para compensação, de trinta por cento do referido lucro líquido ajustado (Lei nº 9.065, de 1995, art. 15). (V. NOTAS 1502 a 1504 APÓS O § 3º)*

> *§ 1º O disposto neste artigo somente se aplica às pessoas jurídicas que mantiverem os livros e documentos, exigidos pela legislação fiscal, comprobatórios do montante do prejuízo fiscal utilizado para compensação (Lei nº 9.065, de 1995, art. 15, parágrafo único).*

> *§ 2º Os saldos de prejuízos fiscais existentes em 31 de dezembro de 1994 são passíveis de compensação na forma deste artigo, independente do prazo previsto na legislação vigente à época de sua apuração.*

# 2.5. LIVRO DE APURAÇÃO DO LUCRO REAL - LALUR

O livro de apuração do lucro real, conhecido como LALUR, é um livro eminentemente fiscal, cujo objetivo principal é demonstrar a passagem do lucro contábil para o lucro fiscal. O LALUR é dividido em duas partes (Parte A e B), que serão explicadas brevemente.

### **2.5.1. Dispositivo Legal**

No regulamento do IR (Decreto nº 3.000/99) traz em seus artigos 262 e 263 os itens que devem ser transcritos no LALUR:

> *Art. 262. No LALUR, a pessoa jurídica deverá (Decreto-Lei nº 1.598, de 1977, art. 8º, inciso I): (V. NOTAS 923 a 925 APÓS O ARTIGO 263)*

*I - lançar os ajustes do lucro líquido do período de apuração;* 

*II - transcrever a demonstração do lucro real;* 

*III - manter os registros de controle de prejuízos fiscais a compensar em períodos de apuração subseqüentes, do lucro inflacionário a realizar, da depreciação acelerada incentivada, da exaustão mineral, com base na receita bruta, bem como dos demais valores que devam influenciar a determinação do lucro real de períodos de apuração futuros e não constem da escrituração comercial;* 

*IV - manter os registros de controle dos valores excedentes a serem utilizados no cálculo das deduções nos períodos de apuração subseqüentes, dos dispêndios com programa de alimentação ao trabalhador, vale-transporte e outros previstos neste Decreto.* 

*Art. 263. O LALUR poderá ser escriturado mediante a utilização de sistema eletrônico de processamento de dados, observadas as normas baixadas pela Secretaria da Receita Federal (Lei nº 8.218, de 1991, art. 18).* 

**2.5.2. Parte A** 

Na parte "A", devem ser escriturados os lançamentos destinados a ajustar o lucro líquido do exercício, tais como:

- Lucro ou prejuízo líquido do período
- Adições ao lucro líquido, discriminadas ítem por item;
- Soma das adições;
- Exclusões ao lucro líquido, discriminadas ítem por item;

• Subtotal, obtido pela soma algébrica do lucro ou prejuízo líquido com as adições e subtraídas das exclusões;

• Compensações que estão sendo efetuadas no período;

• Lucro real do exercício ou prejuízo fiscal do exercício a compensar em exercícios subseqüentes.

Após terem sido lançados e somados todos os ajustes na parte A deverá ser elaborada, na data do encerramento do período de apuração (mensal, trimestral ou anual) a Demonstração do Lucro Real, conforme o modelo a seguir atribuído fictamente:

| <b>Data</b> | Natureza dos Ajustes                                                               | <b>Adições R\$</b> | <b>Exclusões RS</b> |
|-------------|------------------------------------------------------------------------------------|--------------------|---------------------|
|             |                                                                                    |                    |                     |
|             | 1. Lucro líquido do Período de Apuração antes<br>do IRPJ                           |                    | 420.000             |
|             | ou                                                                                 |                    |                     |
|             | Prejuízo Líquido do Período de Apuração antes<br>do IRPJ                           |                    | (xxxx)              |
|             |                                                                                    |                    |                     |
|             | 2. Mais: Adições                                                                   |                    |                     |
|             | 2.1 Multas fiscais indedutíveis                                                    | 35.000             |                     |
|             | 2.2 Contribuição Social sobre o Lucro                                              | 32.000             | 67.000              |
|             | 3. Menos: Exclusões                                                                |                    |                     |
|             | 3.1 Dividendos Recebidos                                                           |                    | $-7.000$            |
|             |                                                                                    |                    |                     |
|             | 4. Subtotal                                                                        |                    | 480.000             |
|             | 5. Menos: Compensações                                                             |                    |                     |
|             | 5.1 Prejuízo fiscal do ano-calendário de 2004                                      |                    | $-144.000$          |
|             | 6. Lucro Real                                                                      |                    | 336.000             |
|             | ou                                                                                 |                    |                     |
|             | Prejuízo Fiscal a Compensar                                                        |                    | (xxxx)              |
|             | Reconhecemos a exatidão deste Demonstração: Rio de Janeiro, 31 de Dezembro de 2005 |                    |                     |
|             | DIRETOR, GERENTE OU TITULAR<br><b>CONTABILISTA CRC:</b>                            |                    |                     |

QUADRO 2: Parte A do LALUR

# **2.5.3. Parte B**

Na Parte B do LALUR, serão registrados as figuras fiscais que irão impactar, ainda que futuramente, a apuração do lucro real.

Exemplos:

- Prejuízos Fiscais (poderão ser compensados em períodos seguintes);

- Provisões temporariamente indedutíveis (controladas na parte "B", uma vez que no período seguinte quando realizadas ou revertidas contabilmente, podem impactar a apuração do lucro real);

- Excesso do Programa de Alimentação do Trabalhador – PAT (poderão ser deduzidos em até 02 anos-calendários)

Em relação aos prejuízos fiscais, ficam armazenados na parte B os valores que serão compensados em períodos posteriores, tendo em vista o limite de compensação de 30% do valor do lucro do período seguinte.

No caso de uma despesa de PDD não dedutível em sua constituição, poderá ser excluída do LALUR, desde que o cliente efetue o pagamento em aberto revertendo à constituição da PDD, e assim, gerando uma Receita de reversão. Se o cliente não efetuar o pagamento, dever-se-á confirmar a despesa e reconhecer a provisão, realizando a baixa da conta retificadora do ativo contra a conta de despesa.

A legislação do imposto de renda, através de incentivos fiscais, permite algumas deduções do imposto devido, tais como:

1. Fundo dos Direitos da Criança e do Adolescente;

2. Programa de Alimentação do Trabalhador – PAT;

3. Programa de Desenvolvimento Tecnológico Industrial – PDTI;

4. Programa de Desenvolvimento Tecnológico Agropecuário – PDTA;

- 5. Atividade Audiovisual;
- 6. Atividade Cultural ou Artística;
- 7. Atividades de Caráter Desportivo;

8. FINAM e FINOR.

Efetuadas estas deduções, o saldo positivo do imposto devido será diminuído ainda da soma do:

1. Imposto de renda retido na fonte sobre receitas computadas no lucro real;

2. Imposto de renda pago indevidamente ou a maior em períodos de apuração anteriores;

3. Imposto de renda pago por estimativa, para as empresas que apuram lucro real anual.

## **2.6 SINTESE DA APURAÇÃO**

Depois dos ajustes supramencionados, segue a cronologia da apuração do Lucro real trimestral ou anual - balancete de suspensão e redução. Vide figura 2:

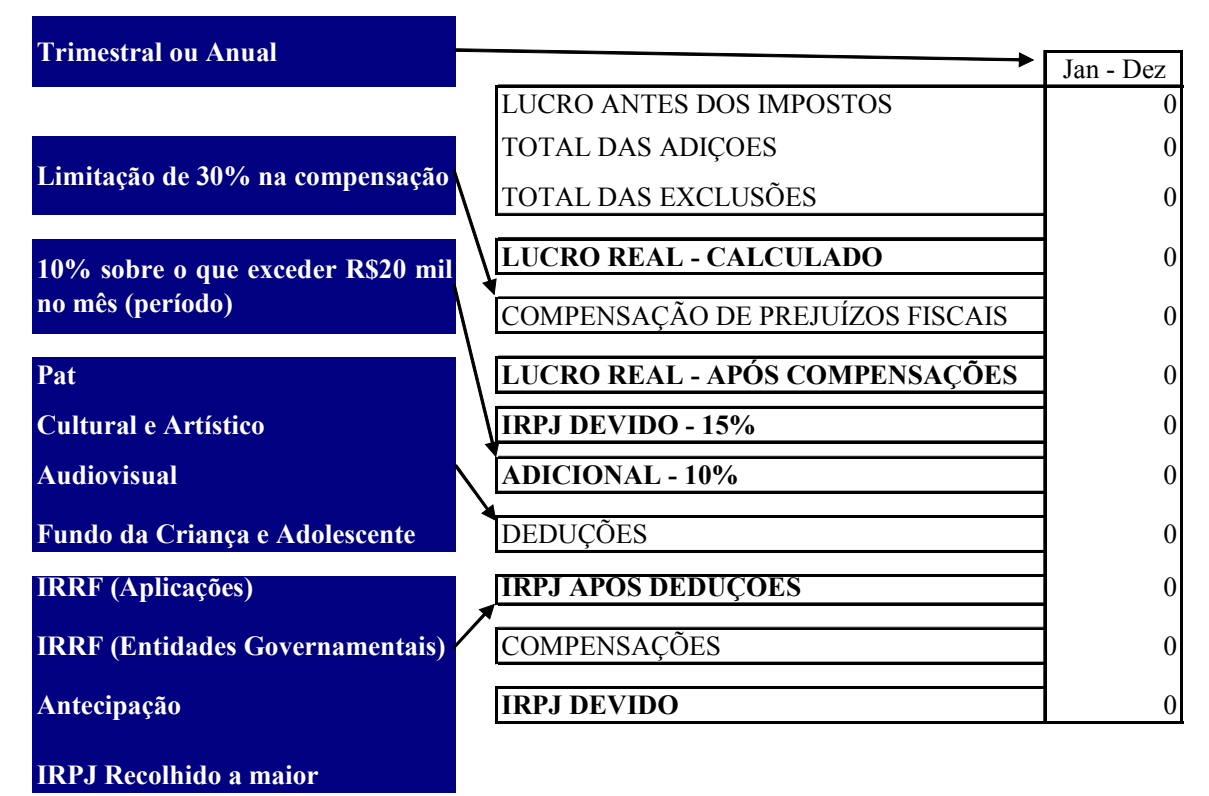

FIGURA 2: Síntese da apuração do lucro real trimestral ou anual – balanço suspensão/redução

Após as deduções dos incentivos fiscais, podem ainda compensar o imposto devido: as retenções na fonte, as antecipações do IRPJ (correspondente a todo o valor recolhido no período) e o IRPJ recolhido a maior, uma vez que o imposto apurado em dezembro apresente um valor significante para se efetuar tais compensações.

Caso contrário, a organização apresentará um saldo negativo de IRPJ, devido ao valor recolhido durante todo o período ser superior à apuração do imposto em dezembro.

# **CONCLUSÃO**

Uma pesquisa realizada pela IOB, divulgada pelo Valor econômico, mostra que:

> *Erros cometidos pelos departamentos fiscais das empresas fazem parte da rotina da maior parte das companhias, diante do complexo sistema tributário brasileiro. E 81% das empresas pesquisadas cometem erros de cálculo do tributo de forma favorável ao Fisco.*

Para José Adriano Pinto, gerente de soluções da IOB e coordenador da pesquisa:

> *A maior parte das empresas erra por não conseguir acompanhar a atualização das leis que regulam os impostos - são cerca de três alterações a cada duas horas. A chance de uma empresa cometer um erro em um procedimento tributário é grande: hoje existem 79 tributos no país, 100 tipos de documentos fiscais e 170 obrigações acessórias.*

Desta forma, os principais obstáculos para o crescimento das empresas brasileiras é a alta carga tributária que está vinculada por força de suas atividades.

Considerando que, além disso, estas instituições privadas atuam em um mercado competitivo como o brasileiro, percebe-se a tendência por parte de seus gestores em buscar oportunidades de reduzir o valor do pagamento relativo aos impostos e contribuições ou ao menos postergá-lo.

O planejamento tributário sob as diversas formas de apuração, anteriormente visto, é tratado nesta monografia, exemplificado por dois casos práticos, além, obviamente, da apresentação do estudo da legislação para uma melhor compreensão do tema.

No primeiro exemplo deste trabalho foi demonstrado como, por meio da opção da apuração do pagamento do imposto, a empresa pode optar pela periodicidade com o fim de reduzir a carga tributária provocada pelos tributos incidentes em seu lucro – o IR e a CSLL.

A redução do pagamento dos tributos em casos como estes só ocorrerão quando o lucro das organizações superar o ponto de equilíbrio tributário, definido como a situação na qual o lucro tributável é o mesmo, tanto na apuração pelo lucro real anual quanto pelo lucro real trimestral.

Logo, o objetivo geral da presente monografia – foi mostrado no capitulo quatro, onde as empresas além de postergar o pagamento do imposto, geram uma receita financeira devido a aplicação do montante postergado.

No regime em questão, o contribuinte paga mensalmente o imposto, através de um documento de arrecadação da Receita Federal (DARF), os tributos antes citados. Dependendo do valor de sua receita bruta anual e da atividade desenvolvida pela empresa, a mesma paga uma determinada alíquota referente a cada tributo. Essas alíquotas são calculadas sobre um percentual da receita bruta, como ocorre com o cálculo do IRPJ na apuração do lucro real através da receita bruta, já visto neste estudo.

# **REFERÊNCIAS BIBLIOGRÁFICAS**

AFONSO, José Roberto Rodrigues. Desenvolvimento em debate – painéis do desenvolvimento brasileiro – Livro I. Rio de Janeiro: Mauad Editora, 2002.

ANDER-EGG, Ezequiel. Introducción a lãs técnicas de investigación social: para trabajadores sociales. 7. ed. Buenos Aires: Humanitas, 1978.

BOLETINS TÉCNICOS DO IOB - Cadernos Temáticos Contábil, Imposto de Renda e Contribuição Social.

DELOITTE. Pesquisa sobre Tributação. 2013.

DRUCKER, Peter. A Profissão de Administrador. São Paulo: Pioneira, 1998.

FABRETTI, Láudio Camargo. Código Tributário Nacional Comentado. 5 ed. Ver. E atual. São Paulo: Atlas, 2005.

HIGUCHI, Hiromi, HIGUCHI, Fábio Hirochi & HIGUCHI, Celso H. Imposto de renda das empresas. São Paulo: IR Publicações, 2013.

IBPT (Instituto Brasileiro de Planejamento Tributário). Levantamento Revisado da Carga Tributária Brasileira, 2013.

NEVES, Silvério das e VICECONTI, Paulo E. V. Imposto de Renda Pessoa Jurídica e Tributos Conexos. 15 ed. São Paulo: Frase Editora, 2013.

PEGAS, Paulo Henrique. Manual de Contabilidade Tributária. 7. ed. Rio de Janeiro: Freitas Bastos Editora, 2011.

Site da Receita Federal. SRF: <http://www.receita.fazenda.gov.br> Acesso em: 17 de Novembro de 2008.

Site do Fiscosoft: <http://www.fiscosoft.com.br> Acesso em: 18 de Setembro de 2013.

Site do Portal Tributário: <http://www.portaltributario.com.br> Acesso em 14 de Setembro de 2013.

Site do IOB Soluções Fiscais: <http://www.iobsolucoesfiscais.com.br> Acesso em 16 de Setembro de 2013.

WESTERFIELD, Randolph W., ROSS, Stephen A. & JAFFE, Jeffrey F. ADMINISTRAÇÃO FINANCEIRA: Corporate Finance. 2. ed. São Paulo: Editora Atlas, 2002.

LEGISLAÇÕES DIVERSAS – Obtidas principalmente nas páginas

eletrônicas dos Órgãos Oficias.